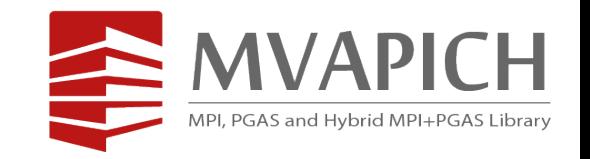

### **OMB-UM: Design, Implementation, and Evaluation of CUDA Unified Memory Aware MPI Benchmarks PMBS '19**

**Karthik Vadambacheri Manian**, Ching-Hsiang Chu, Ammar Ahmad Awan, Kawthar Shafie Khorassani, Hari Subramoni, and Dhabaleswar K. Panda

Network Based Computing Laboratory (NBCL)

Dept. of Computer Science and Engineering

The Ohio State University

{vadambacherimanian.1, chu.368, awan.10, shafiekhorassani.1, subramoni.1, panda.2}@osu.edu

- **Introduction**
- Motivation
- Research Challenges
- Design
- Evaluation
- Discussion
- Conclusion
- Helps to characterize a system
- Provides various options for experimentation
- Benchmark results should be unambiguous
- MPI, OpenSHMEM, UPC & UPC++ benchmarks
- Pt2Pt, Collective & One-sided
	- Blocking & Non-blocking
- Support for CUDA & OpenACC extensions
	- Support for **CUDA Managed/Unified Memory**

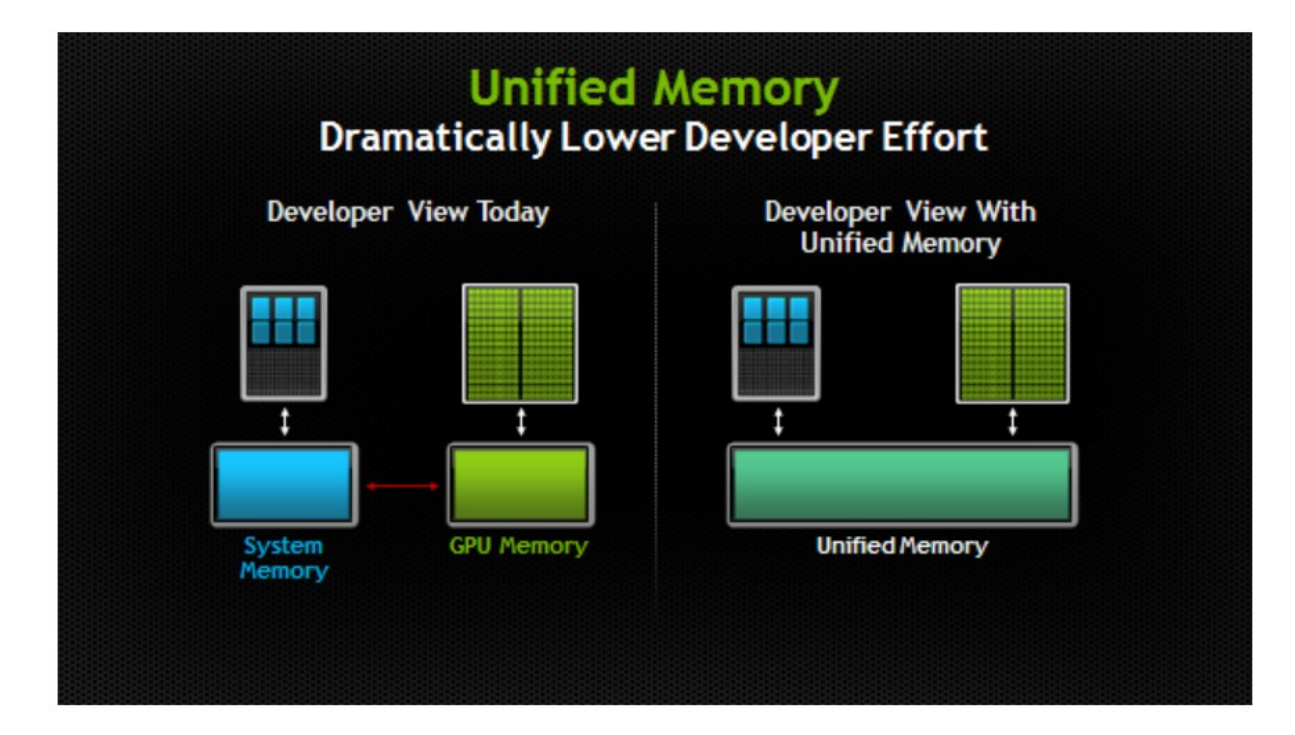

[Courtesy: NVI](https://devblogs.nvidia.com/unified-memory-in-cuda-6/) [DIA developer](https://devblogs.nvidia.com/unified-memory-in-cuda-6/)  [blogs](https://devblogs.nvidia.com/unified-memory-in-cuda-6/)

#### **Laboratory**

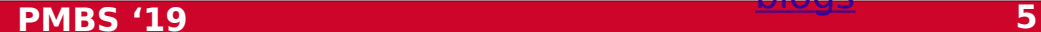

```
void sortfile(FILE *fp, int Memory 
void sortfile(FILE *fp, int 
N) {
N) {
 char *data;
 char *data;
data = (char)*)malloc(N);
*)malloc(N);
 fread(data, 1, N, fp);
 fread(data, 1, N, fp);
 qsort(data, N, 1, 
 qsort(data, N, 1, 
compare);
compare);
 use_data(data);
 use_data(data);
 free(data);
 free(data);
```
**CPU CODE CUDA CODE with Unified**  void sortfile(FILE \*fp, int N) { void sortfile(FILE \*fp, int N) { char \*data; char \*data; cudaMallocManaged(&data, N); cudaMallocManaged(&data, N); fread(data, 1, N, fp); fread(data, 1, N, fp); qsort<<<…>>>(data, N, 1, qsort<<<…>>>(data, N, 1, compare); compare); cudaDeviceSynchronize(); cudaDeviceSynchronize(); use\_data(data); use\_data(data); cudaFree(data); cudaFree(data);

} }

}<br>小 }

- Unified Memory (UM) can be either on the host or device
- **Effective location** of UM is the location where UM currently resides

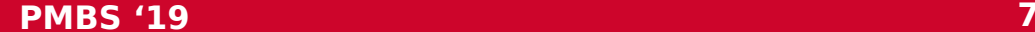

- Introduction
- **Motivation**
- Research Challenges
- Design
- Evaluation
- Discussion
- Conclusion

### **ZUSTEINIE PSEUDOCODE**

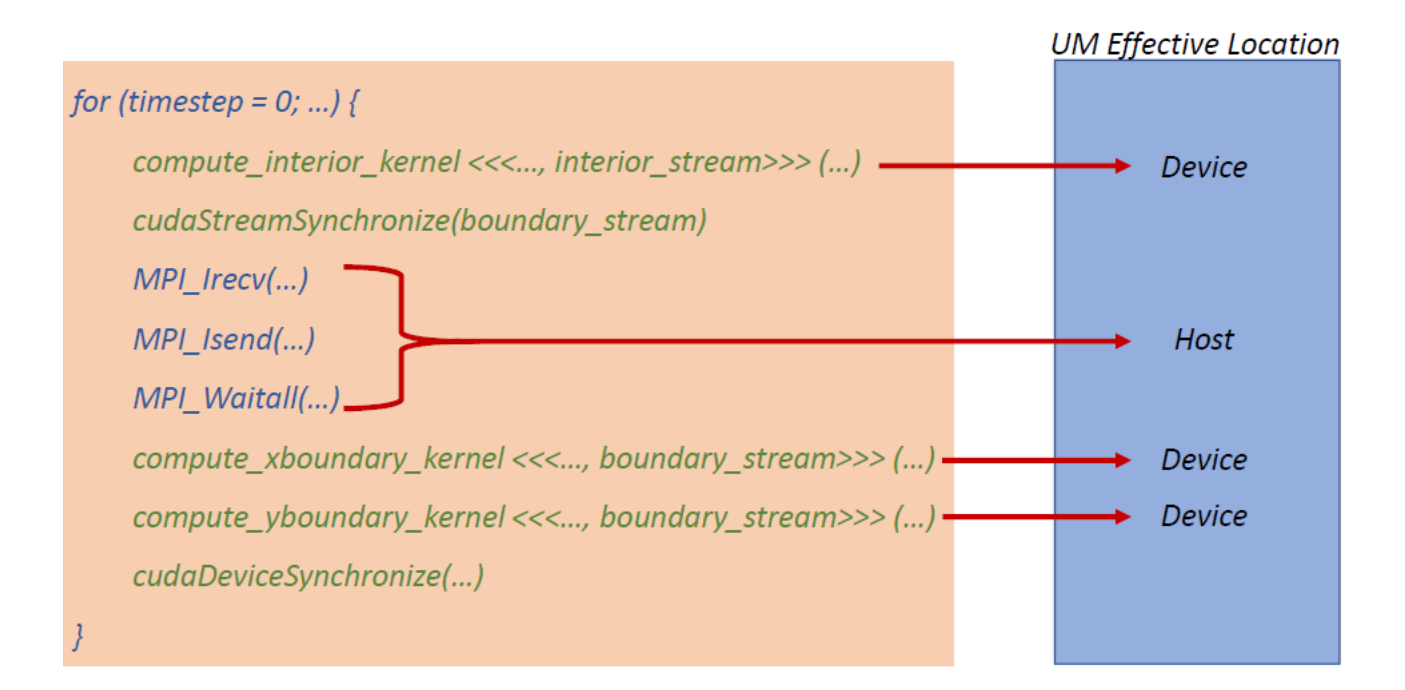

### **OSU\_latency Pseudocode**

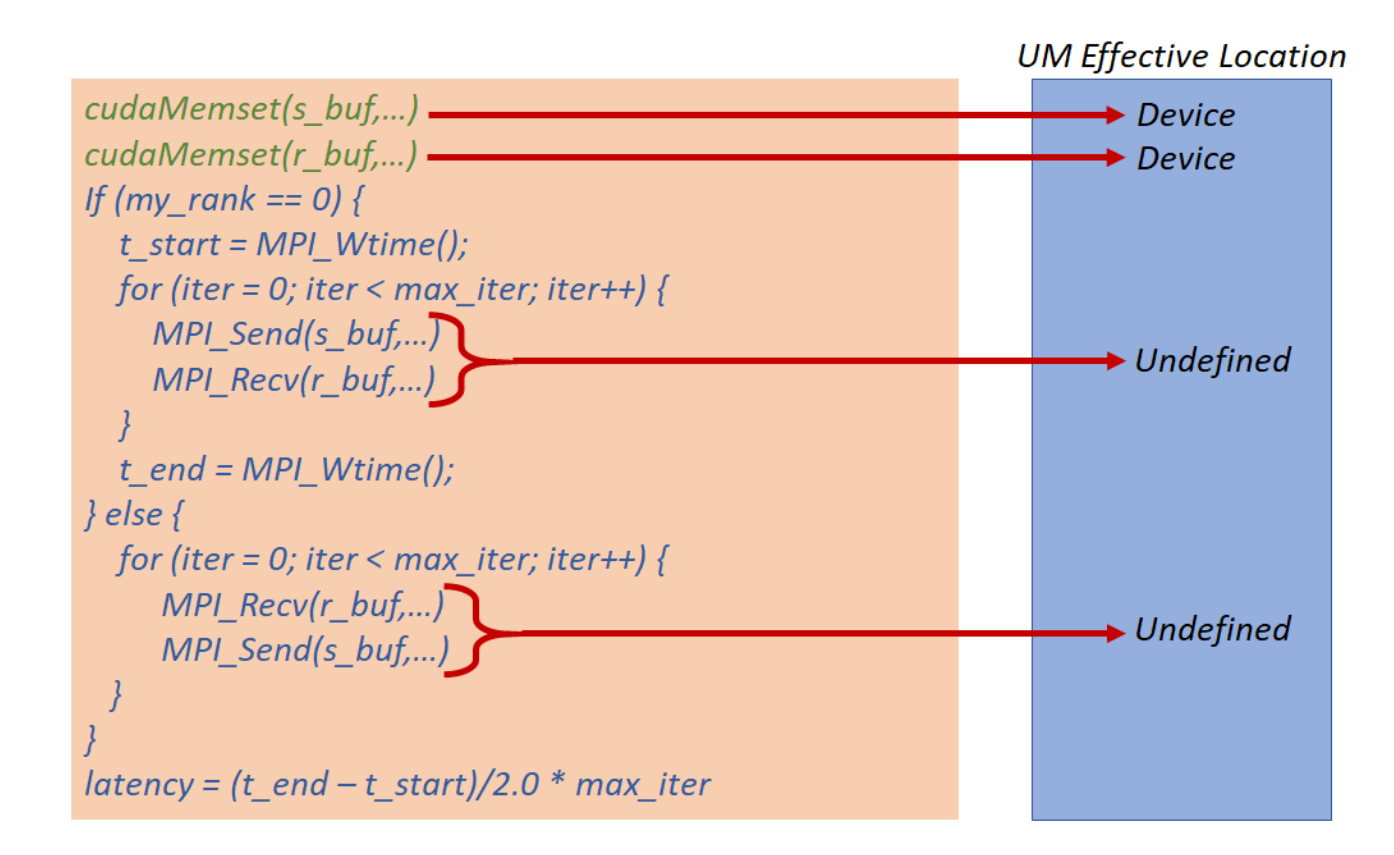

#### **Laboratory**

## **Limitations in current state of the art**

- Oblivious to the effective location of UM buffers
- No provision to set the 4 possible UM effective locations
	- $\triangleright$  MH-MH
	- $\triangleright$  MD-MH
	- $\triangleright$  MH-MD
	- $\triangleright$  MD-MD
- benchmarking middleware libraries on UM • In conclusion, there is a need for properly

- Introduction
- Motivation
- **Research Challenges**
- Design
- Evaluation
- Discussion
- Conclusion

**How can a full-fledged UM Aware OMB (OMB-UM) be designed to provide the facility to set the four possible effective locations for UM buffers leading to the full characterization of UM aware MPI on modern GPU clusters?**

### **Research Challenges**

Can the Can the performance of performance of UM aware MPI be characterized characterized fully? fully?

How to achieve How to achieve the different the different data data placements for placements for UM buffer? UM buffer?

 What are What are the the characteristics characteristics of the CUDA of the CUDA kernels kernels employed for employed for UM data UM data placement? placement?

**Let's design** 

**OMB-UM**

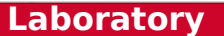

- Introduction
- Motivation
- Research Challenges

### • **Design**

- Evaluation
- Discussion
- Conclusion

### UM **Butfler Place Community**

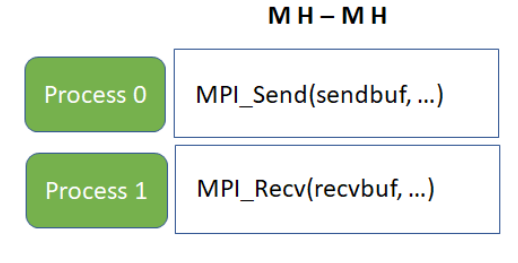

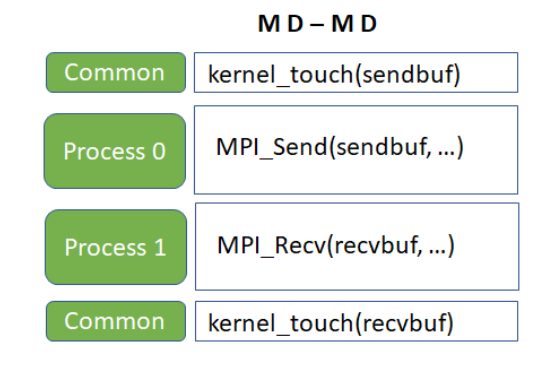

 $MD - MH$ 

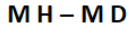

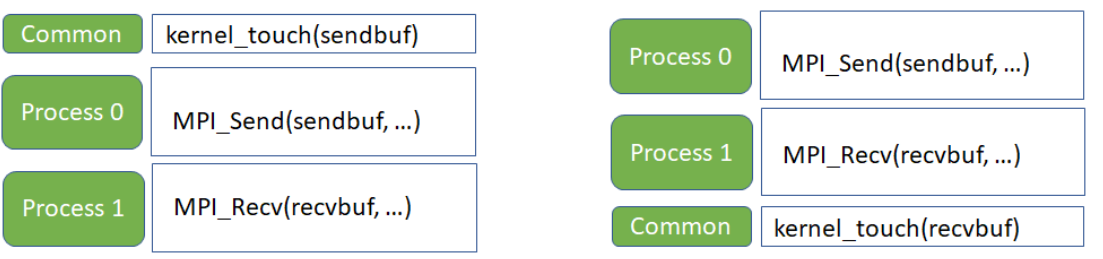

All the buffers involved are managed buffers

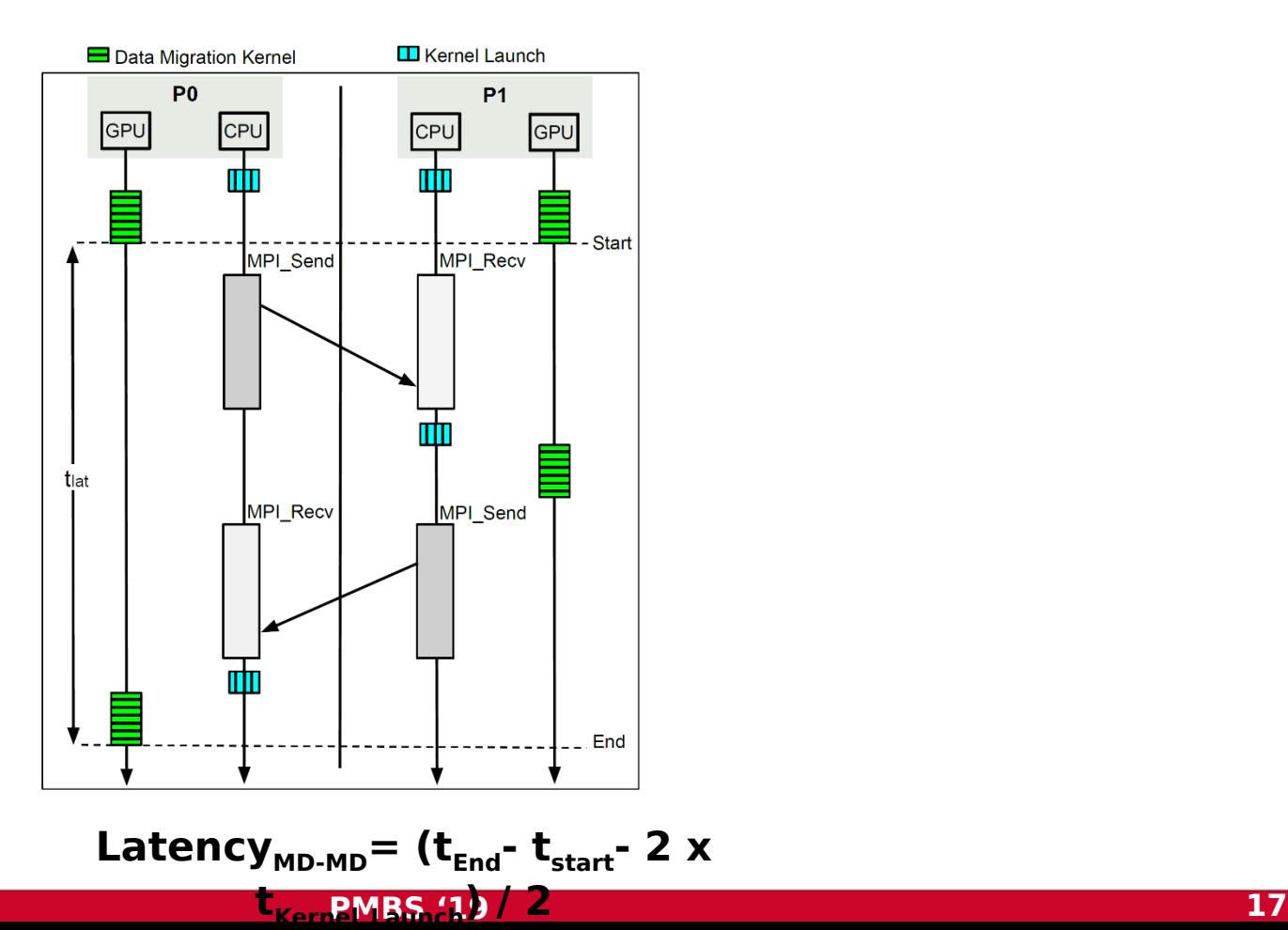

Proposed Latence Benchmark (MD MD MD)

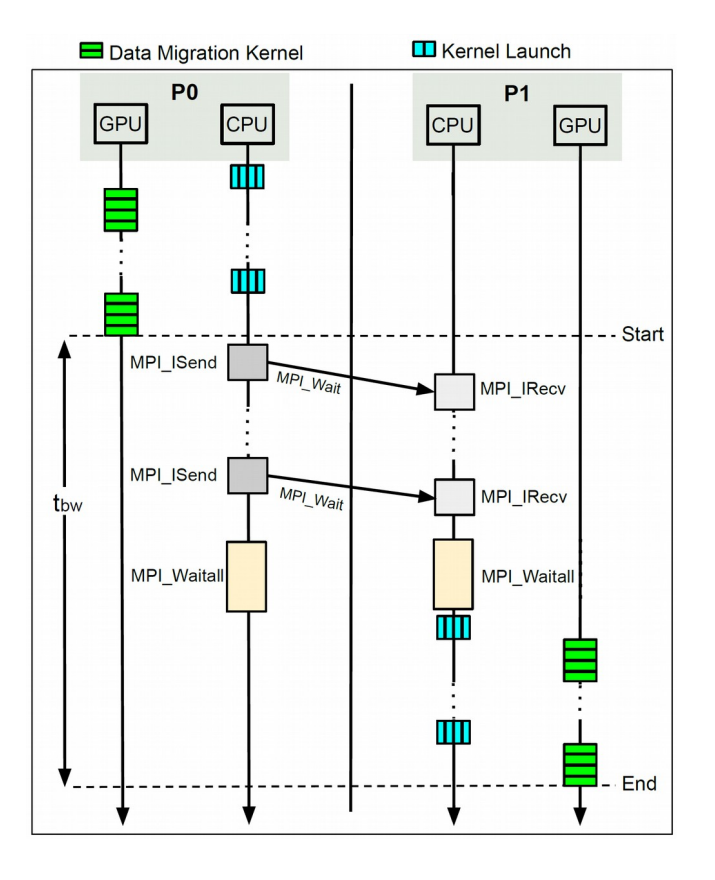

**Network Based Computing**  Bandwidth $_{MD-MD}$  = (M x window\_size)/( $t_{bw}$  -

#### **Laboratory**

**MD)**

### **PMBS '19 18 tKernel\_Launch)**

- Introduction
- Motivation
- Research Challenges
- Design
- **Evaluation**
- Discussion
- Conclusion

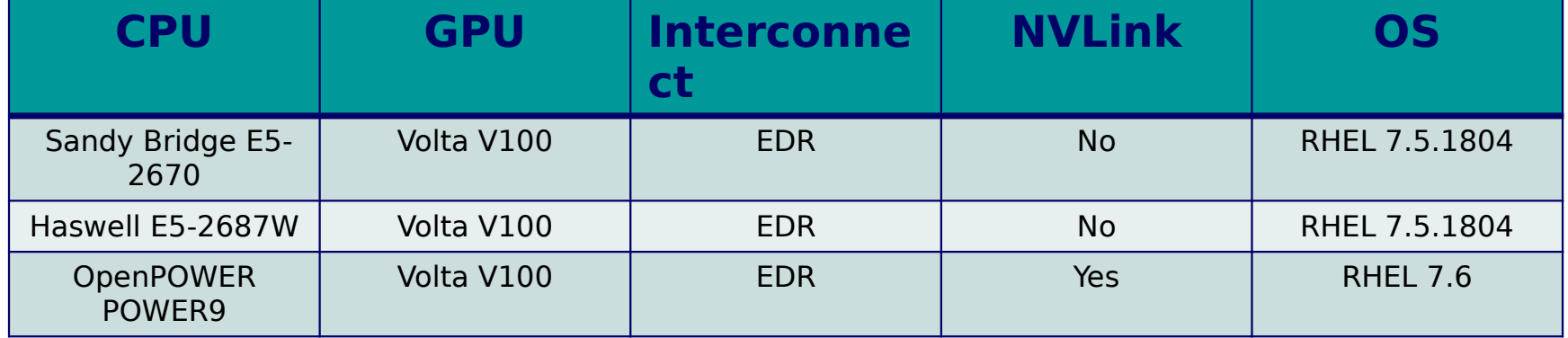

### **X86 Intra-November 2012 International Maria**

- Latency MH MH has bump due to advanced managed memory designs.
- Performance of managed buffers on par with device and host buffers

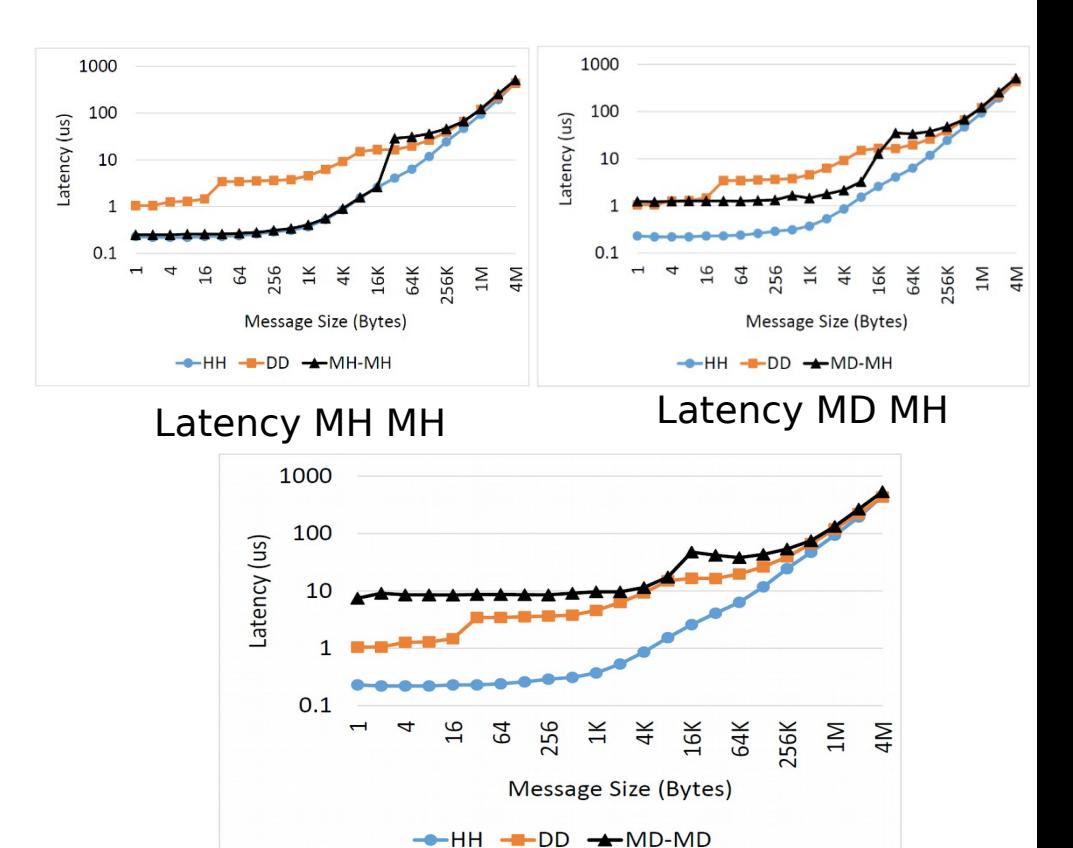

Latency MD MD

### **X86 Intra-November 2012 International Maria**

- intra-node & inter-node MD-MD small to medium message bandwidth needs improvement
	- Caused by excessive movement of UM buffers between host & device
	- Performance worsens when the size of the message buffer increases

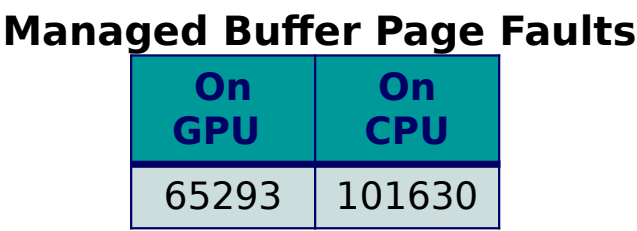

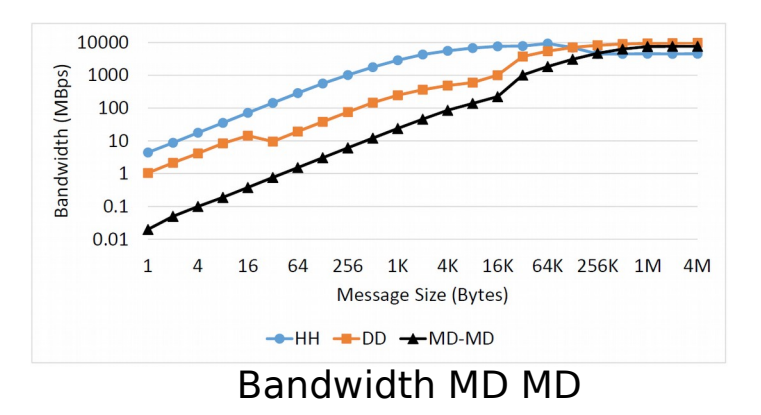

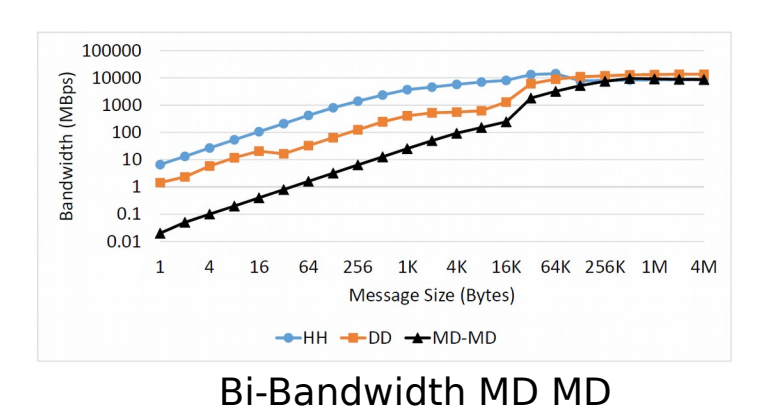

### **X86 Inter-node Evaluation on**

**Laboratory**

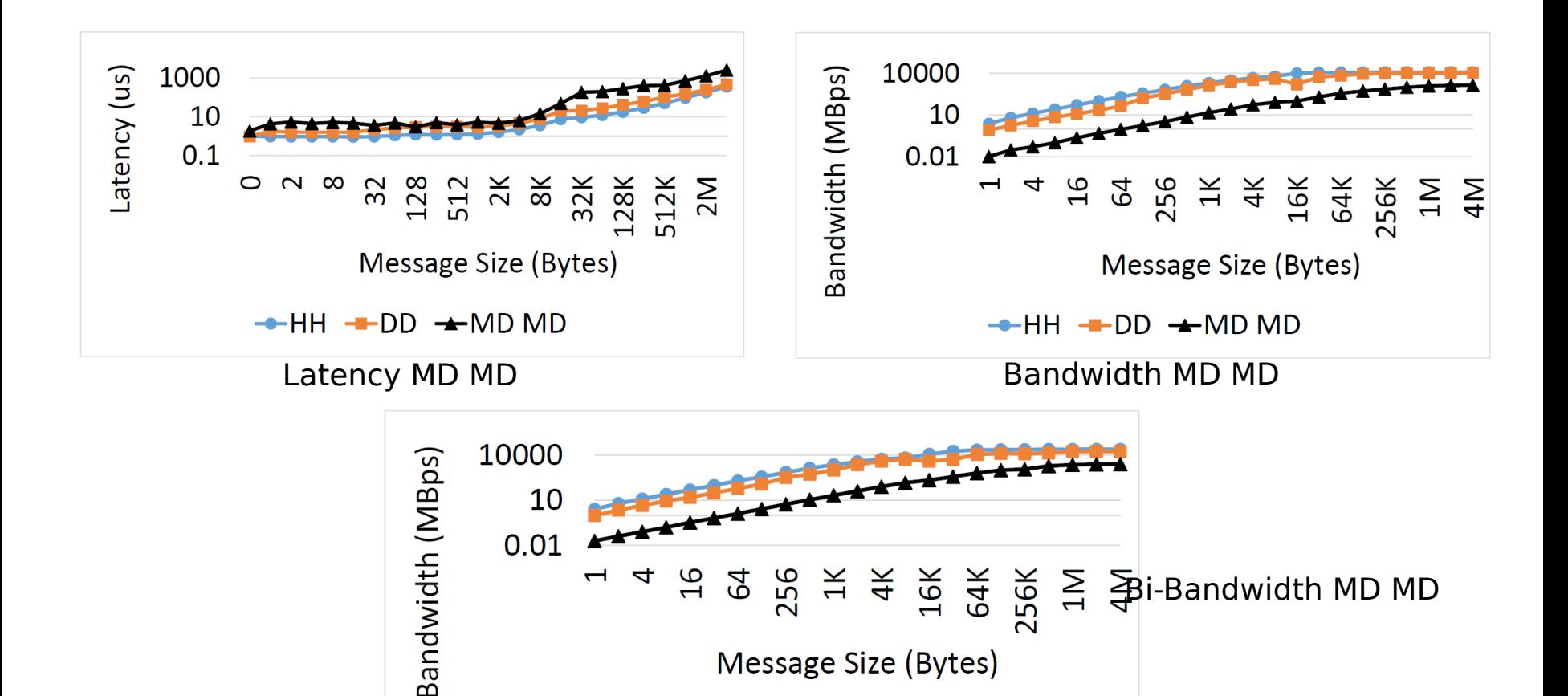

**PMBS '19 23**

 $-HH - DD - MDM$ 

• intra-node bibw: OpenMPI needs improvement

![](_page_23_Figure_1.jpeg)

### **Managed Buffer Page Faults**

![](_page_23_Picture_103.jpeg)

### Bandwidth MD MD Bi-Bandwidth MD MD

![](_page_23_Figure_6.jpeg)

Latency MD MD

![](_page_24_Figure_0.jpeg)

Broadcast on managed buffers

• inter-node latency: SpectrumMPI needs improvement

### **Managed Page Faults**

![](_page_25_Picture_121.jpeg)

![](_page_25_Figure_3.jpeg)

#### **Laboratory**

- CUDA Unified Memory greatly improves the user productivity
- Hardware support for UM in latest Pascal/Volta GPUs greatly improved the UM performance
- Current state of the art UM-Aware benchmarks do not accurately capture the effective location of UM buffer
- The proposed OMB-UM benchmarks provides necessary options to set the effective location of UM buffer
- discussed along with potential solutions • Various insights obtained from evaluating OMB-UM are

#### **PMBS '19 27**

# **Thank You!**

{vadambacherimanian.1, chu.368, awan.10, shafiekhorassani.1, subramoni.1, panda.2}@osu.edu

> Network-Based Computing Laboratory <http://nowlab.cse.ohio-state.edu/>

![](_page_27_Picture_3.jpeg)

The High-Performance MPI/PGAS Project http://mvapich.cse.ohio-state.edu/

![](_page_27_Picture_5.jpeg)

![](_page_27_Picture_6.jpeg)